# **TP FILTRAGE ANALOGIQUE DU SIGNAL**

# A/ ÉTUDE <sup>D</sup>'UN FILTRE ADSL

# **I – Présentation du filtre**

Lorsqu'on prend un abonnement Internet, la ligne téléphonique comprend :

- la connexion Internet.
- le signal TV et
- la ligne téléphonique.

Le téléphone est donc branché sur la « Box » et non plus directement sur la ligne téléphonique (2ème schéma)

Dans certains cas, il est possible de garder sa ligne téléphonique originale et d'avoir Internet en plus : il faut alors brancher un filtre ADSL sur chaque prise afin de séparer le signal Internet du signal téléphonique (3ème schéma).

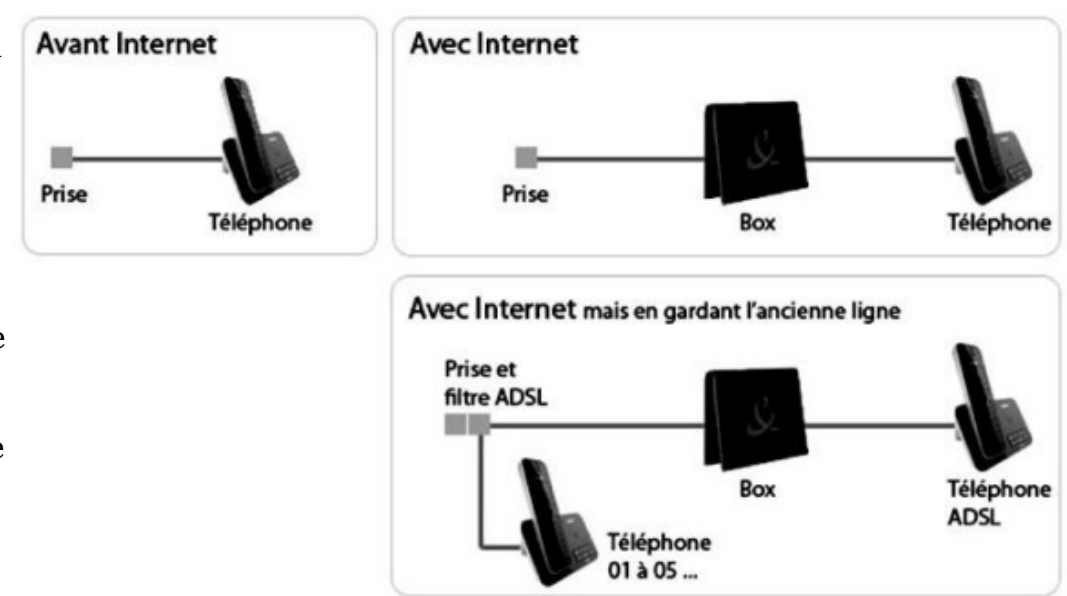

Le filtre ADSL étudié, dont c'est le rôle, est donc

introduit entre la réception et le téléphone – le signal entrant est gardé identique à lui-même à destination de la Box.

Voici la photo de la prise, avec le schéma de branchement :

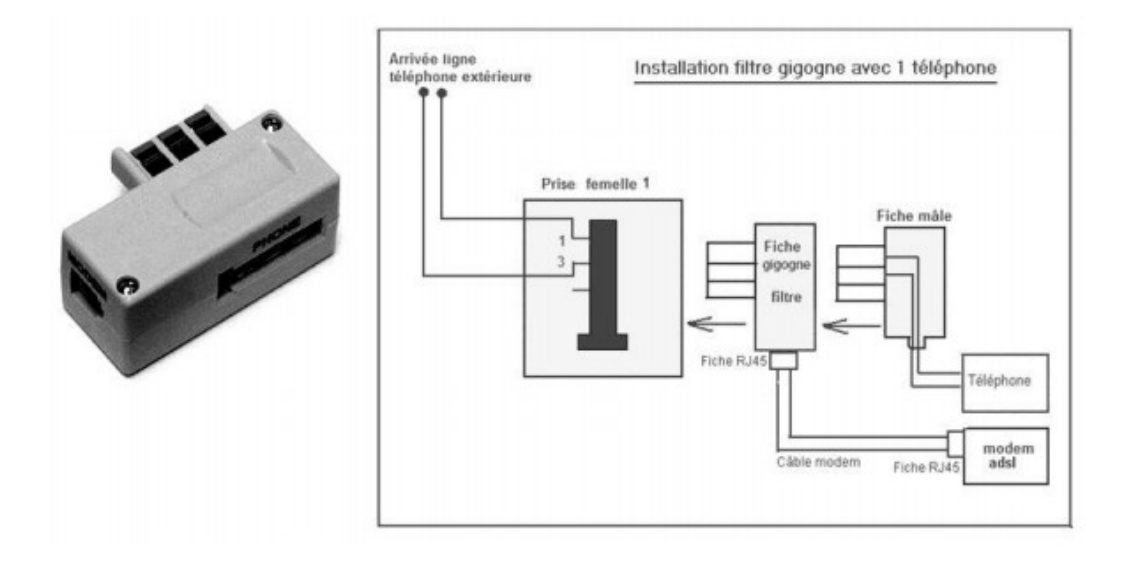

ADSL signifie « Asymmetric Digital Subscriber Line » (ligne numérique asymétrique d'abonné). Asymétrique, car le flux de données est plus important dans le sens descendant (réception, download) de transmission que dans le sens montant (émission, upload), dans un rapport qui varie entre 5 et 20.

Avec la technologie ADSL, la ligne classique analogique est divisée en 3 bandes de fréquence :

- 0 à 4 kHz : fréquences du signal vocal
- 20 à 200 kHz : fréquences du trafic montant
- 200 kHz à 2.2MHz : fréquences du trafic descendant

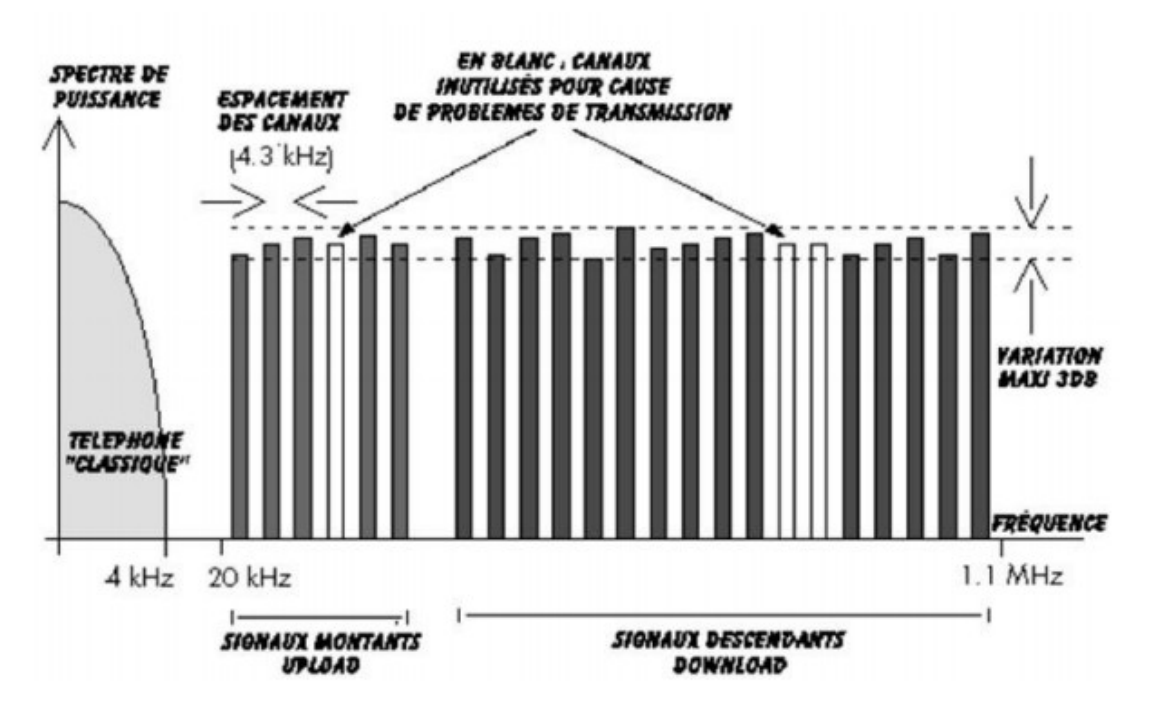

À l'intérieur de la prise :

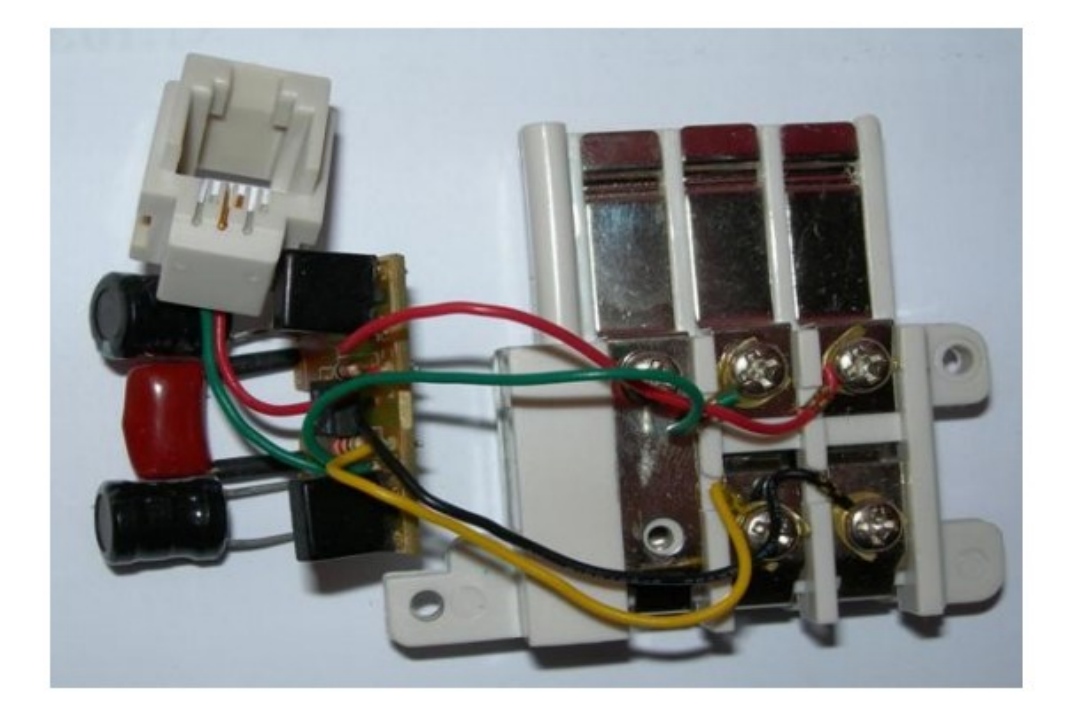

# FILTRE Z-200FR (prises gigognes)

# Schéma:

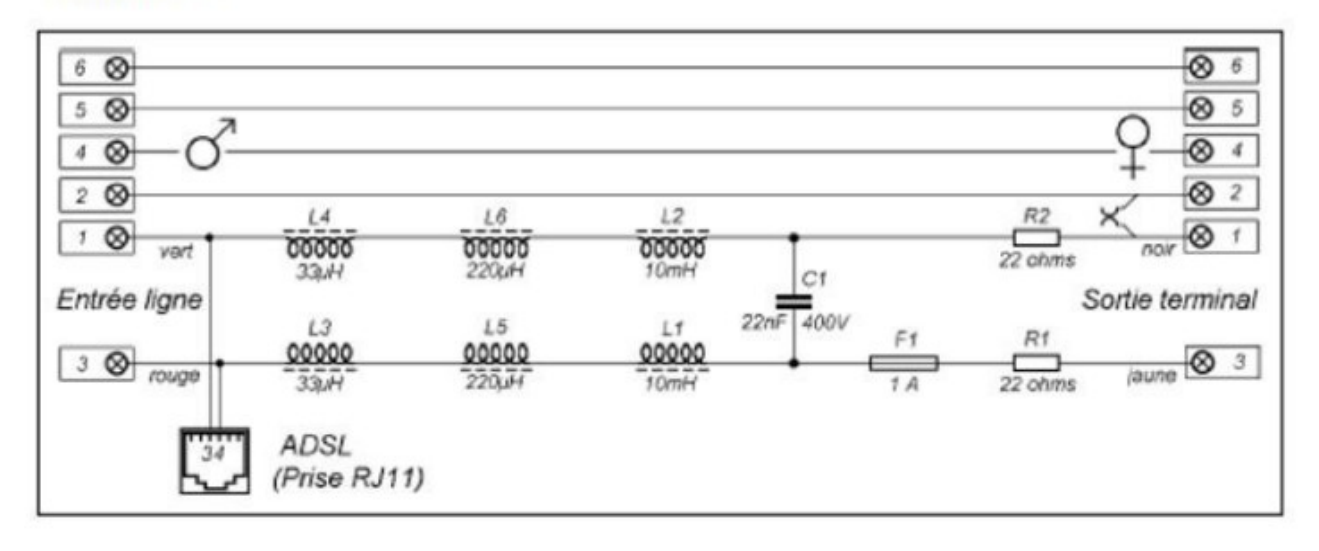

# Description des composants :

#### $L1. L2:$

Enroulements réalisés sur des bobinettes de ferrite dont les plus grandes dimensions sont d = 8 mm  $et = 10$  mm. Résistance : 21 ohms

Nombre de spires : 500 env.

#### $L5. L6:$

Enroulements réalisés sur des bobinettes de ferrite dont les plus grandes dimensions sont d = 4,5 mm  $et 1 = 5.5$  mm. Résistance : 2 ohms Nombre de spires : 110 env.

#### $L3. L4:$

Enroulements de 15 ou 16 spires sur de minuscules tores de ferrite dont le plus grand diamètre n'atteint pas 5 mm. Résistance : négligeable.

Le dipôle F1 est un fusible (sécurité) : il est équivalent à un fil idéal.

# **II – Étude du filtre**

- 1. Sur le schéma technique, où est connecté le téléphone ?
- 2. *Tenter* de schématiser un montage expérimental, *avec les voies de l'oscilloscope*, permettant de tracer le diagramme de Bode du filtre.

Justifier qu'il y a un problème de masse. Pour y remédier, on mesurera l'amplitude de sortie avec le multimètre. Quel mode utiliser ?

- 3. Déterminer sans mesures, en modifiant rapidement la fréquence du signal envoyé, la nature du filtre obtenu. Vérifier avec l'étude des circuits simplifiés.
- 4. Procéder au tracé précis du diagramme de Bode pour le gain. Entrer l'amplitude du signal produit par le GBF en RMS pour calculer G aisément.
- 5. Quel est l'ordre du filtre ?
- 6. Utiliser la courbe obtenue, en se servant du spectre du signal émis :
	- la voix passe-t-elle correctement ?
	- les données numériques sont-elles correctement filtrées ? obtenir si possible une valeur d'atténuation minimale en dB, et la traduire en rapport d'amplitudes.

### B/ GABARIT <sup>D</sup>'UN FILTRE

La gabarit d'un filtre est la traduction sur un diagramme de Bode de l'ensemble du cahier des charges de l'ingénieur qu'il faut respecter.

Nous allons travailler sur un exemple : le passe-bande d'ordre 2 construit avec un circuit RLC série.

## **1. Donnée du cahier des charges**

- aucune fréquence ne doit être amplifiée ;
- on veut conserver une bande de fréquences centrée sur  $f_0 = 1.0$  kHz : cette fréquence ne doit pas être atténuée ;
- les fréquences supérieures ou égales à 10kHz doivent être fortement atténuées : le gain maximal doit être de −25dB ;
- celles inférieures à 100Hz doivent aussi être atténuées, mais la contrainte est un peu moins stricte : le gain maximal doit être de −20dB ;
- il n'y a aucune contrainte sur le déphasage induit par le filtre.

## **2. Création du gabarit**

- Sur le papier semi-log, ajouter une puissance de 10 pour que le domaine des abscisses soit compris entre  $10$ Hz et  $10^5$ Hz. Placer le odB du gain à 1 ou 2 carreaux (cm) du haut (on se s'intéresse qu'aux gains négatifs) et utiliser l'échelle 1 carreau pour 2 dB.
- Trois des cinq contraintes du cahier des charges correspondent à des inégalités : hachurer les zones du plan où la courbe du gain du filtre **ne doit pas** se trouver.
- L'une d'elles impose un point de la courbe : placer ce point sur le diagramme.

Le gabarit du filtre est alors terminé !

## **3. Utilisation du gabarit**

- Que sait-on des pentes des asymptotes de la courbe du gain lorsqu'on utilise un filtre du type décrit dans l'introduction ?
- Quelle est alors la position la plus haute possible des asymptotes sur le diagramme ? Les tracer dans cette situation limite.
- Lire graphiquement la valeur du facteur de qualité Q correspondant, d'abord en en décibels, puis convertir cette valeur en échelle linéaire (non logarithmique).
- Justifier que si l'on choisit des asymptotes plus basses, ce qui est possible, cela impose un facteur de qualité plus élevé (ce qui est plus délicat en pratique : on y réfléchira à la fin du 4.)

# **4. Réalisation et test du filtre**

Mesurer avec le multimètre (paillasse prof) la valeur de l'inductance de la bobine : L = et sa résistance interne r =

En déduire la valeur qu'il faut choisir pour la capacité C du condensateur afin d'obtenir la fréquence caractéristique du filtre la plus proche possible de *f* 0 .

En déduire la valeur de R qu'il faut choisir pour obtenir le facteur de qualité souhaité.

Fabriquer le filtre ainsi conçu et vérifier si les contraintes sont bien validées.

# C/ AUTRES FILTRES

1. Monter sur la plaquette Labdec le filtre du TD 12, exercice 1, e). On n'utilisera qu'une seule sorte de résistances *R*=1kΩ et de condensateurs *C*=470nF : comment faire pour obtenir 2C et R/2 ?

Vérifier la nature du filtre obtenu.

2. Vérifier ce qui a été obtenu en théorie à l'exercice 4 du TD 12 (filtre passif), toujours avec *R*=1kΩ et *C*=470nF .

Prévoir avant test expérimental la valeur de la fréquence caractéristique du filtre.

Vérifier l'influence de *Ru* sur la tension de sortie.